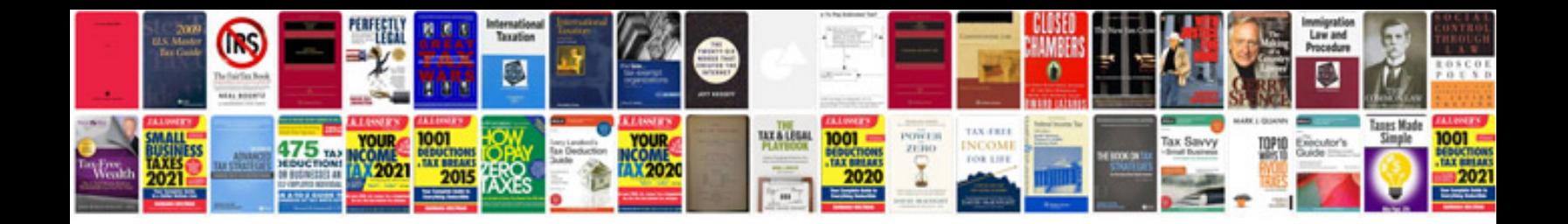

**Formatos documentos legales**

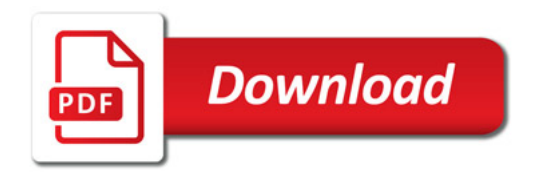

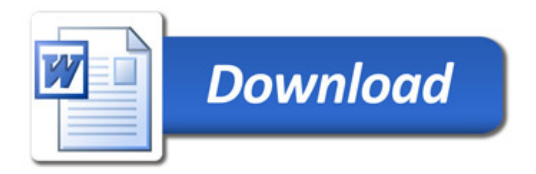